**Matriz Ítemes**

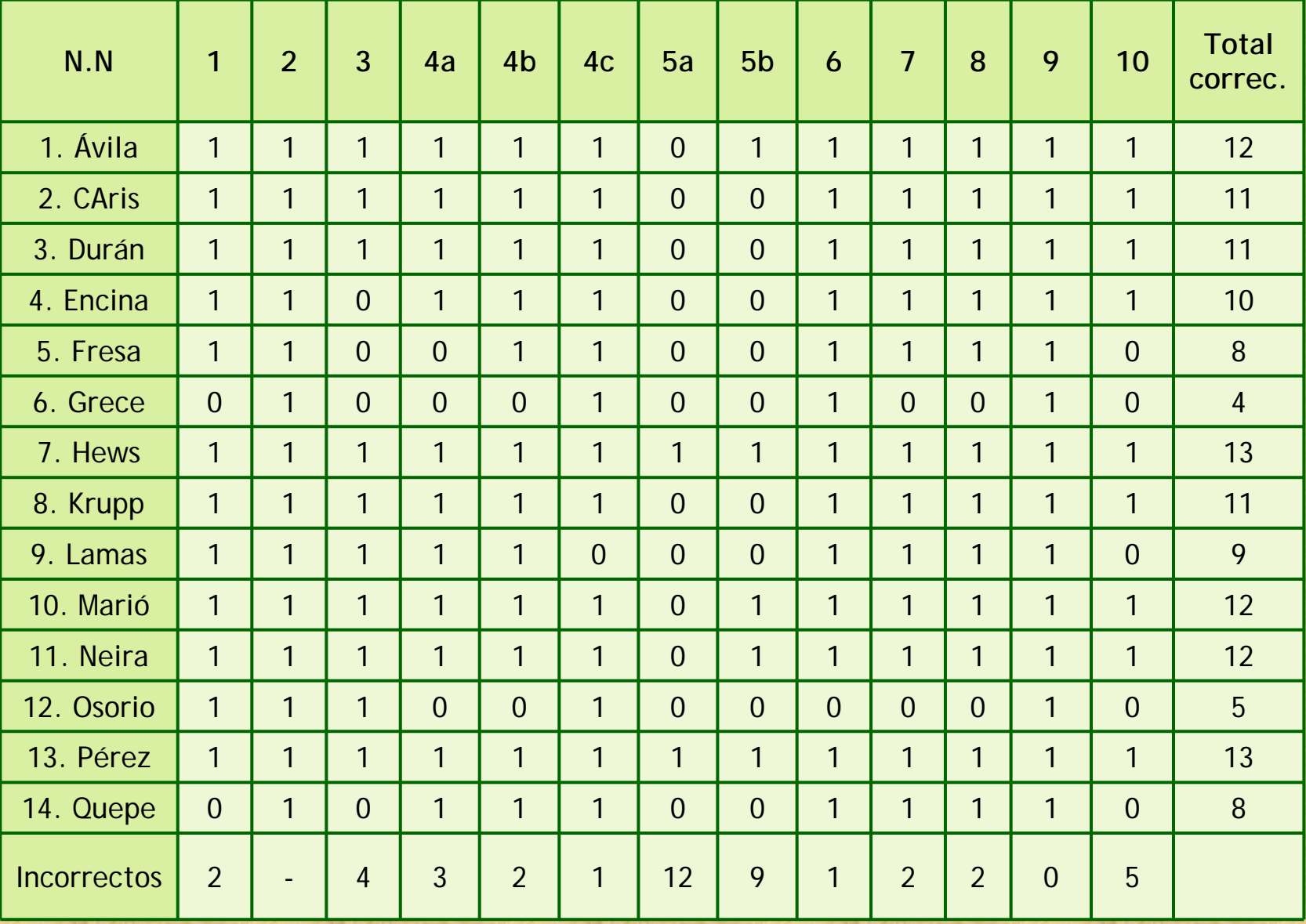

### Profesora Verónica Yáñez Monje.

# **Índice de dificultad:**

El parámetro para la dificultad de un ítem es de 0….a ….1; se consideran:

Ítemes fáciles de 0 ……a…. 0.30Ítemes de dificultad relativa de 0.31 …….. 0.40Ítemes de dificultad alta de 0.71 ….…. 1

Ítemes de dificultad media de 0.41 …….. 0.60 para educación media Ítemes de dificultad media de 0.61 …….. 0.70 para educación superior.

Ejemplo:

Si una prueba tiene:

30% de ítemes fáciles. 40% de ítemes de relativa y mediana dificultad. 30% de ítemes difíciles.

Es considerada una prueba muy difícil para cualquier tipo de alumnos.

# **Cálculo del índice de dificultad:**

I Differential = 
$$
\boldsymbol{\Sigma}
$$
 e + 0 (por item)

N

- $\boldsymbol{\Sigma} e = \text{suma de}$  respuestas erradas.
- +0 = más omitidas.
- N = población total

**¡Ejemplo!** "El ítem N°5 de una prueba, fue contestado correctamente por 20 alumnos de 30 ¿Qué índice de dificultad presentó el ítem?"

$$
\text{Indice de dificultad} = \frac{\Sigma e + 0}{N} \qquad \frac{10 + 0}{30} = \frac{10}{30} = 0,33
$$

\* El ítem tuvo un índice de dificultad relativa.

## **Discriminación:**

Este tipo de índice no se utiliza con fines formativos ni procesuales; se trata de clasificar no de mejorar.

**\* El parámetro para este índice es de -1 ……… 0 ………. +1**

**Un índice igual o superior a 0.30; significa que tiene poder discriminativo.**

A continuación aprenderemos a calcular la discriminación usando el 27% de la población. Se utilizan términos dicotómicos: correcto (p), incorrecto (q).

## **Pasos para el cálculo del grado de discriminación de un ítem:**

## **N = 36 alumnos.**

- 1. Se calcula el 27% de 36 = 9.72 = 10.
- 2. Se compara el grupo superior con el inferior en cuanto a puntajes.
- 3. El grupo inferior se determina a partir del puntaje menor de la distribución.
- 4. Se contabiliza un total de 10 personas; si hay dos puntajes 9 se cuenta uno de ellos.
- 5. Se toman en cuenta los casos, no los puntajes, 10 casos no 10 puntajes, los casos representan a las personas que obtuvieron los puntajes más bajos.
- 6. El grupo superior se determina desde el puntaje más alto, en el ejemplo 24.
- 7. Si hay dos puntajes 24, se toma solamente uno, ya que se considera el puntaje de corte.
- 8. El resto de la población se guarda.

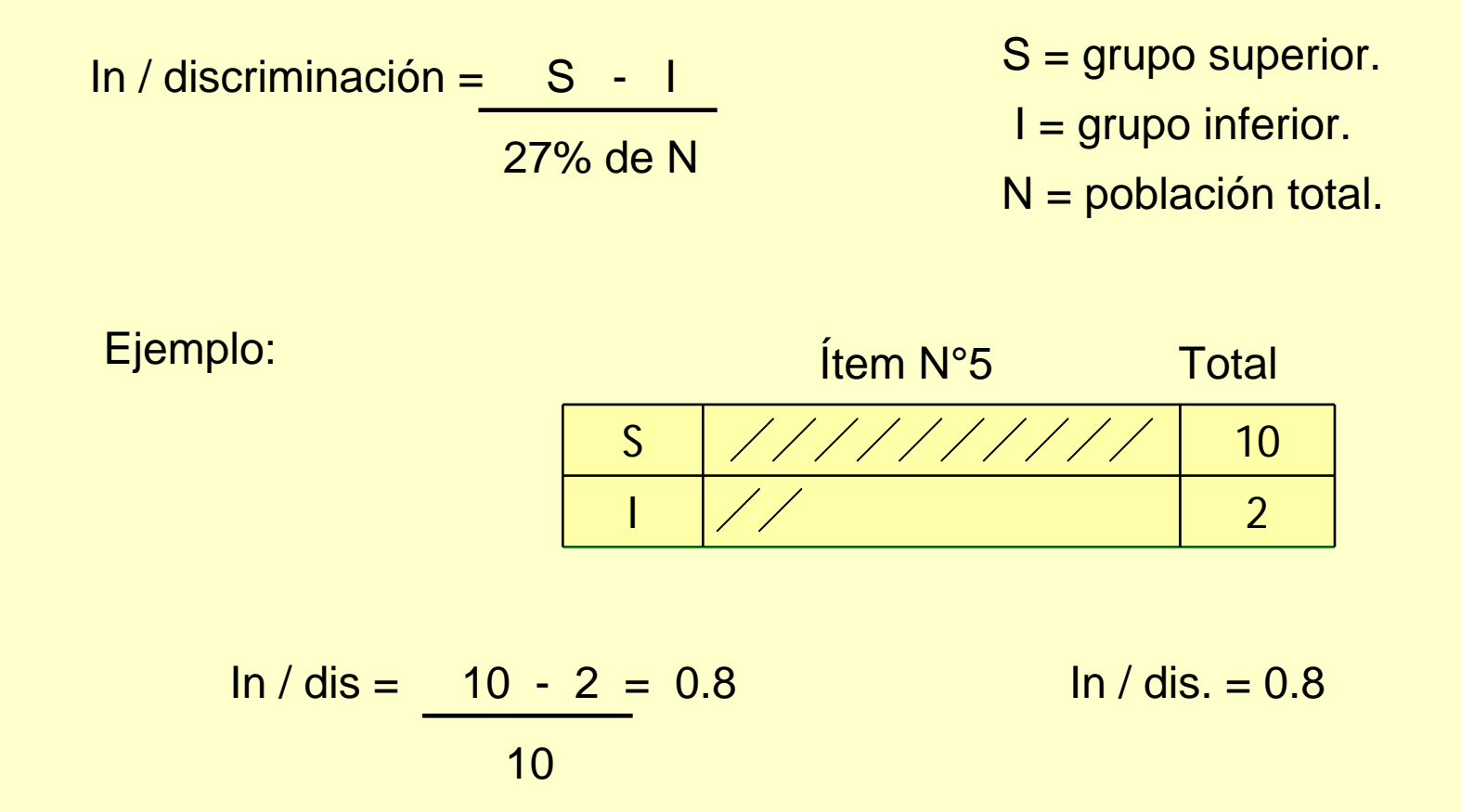

En este caso la discriminación del ítem es considerada buena; es alta, se acerca a 1. Este cálculo le sirve en especial al profesor que desea tener un **banco de ítemes** que discriminen con el propósito de seleccionar los mejores alumnos.